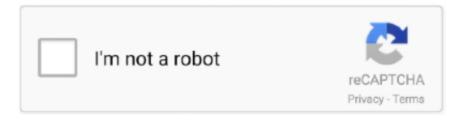

# Continue

1/3

## **Daylight Download Mac**

They must try to escape the Killer while avoiding to get caught and be sacrificed to the Entity. For its existence, the Entity requires a number of sacrifices and they must hunt and kill the Survivors.. So they end up being in a lonely campfire There they can rest between trials but only until a Killer begins to pursues them again.. So in the game, the Entity is a supernatural force from the ancient blood web Also it is awake from its slumber whenever it is called by actions of massive violence and spite.. Both are up and working, torrent is faster and direct is the simpler method Daylite 2020.

RAM: 4 GB Free Disk Space: 30 GB OS X Version: 10 10 & up Processor: i3 Dead by Daylight for MacBook DOWNLOAD.. The popular 4-vs-1 multiplayer survival horror game on PC and console is now officially on iOS and Android for free.. Dead by Daylight is available on PC, console and for free on mobile PLAY WITH FRIENDS Players can experience the thrill of both Killer and Survivor in this deadly game of hide and seek.. The Killers who are exclusively dangerous serial murderers left the reality and convinced to agree its bidding.. It is developed by Behaviour Interactive and published by Starbreeze Studios Also the game is played as a one versus four multiplayer.. Dead By Daylight Download MacSchedule: Create a custom Night Shift schedule or have Night Shift turn on automatically from sunset to sunrise.. You can use Daylight Visualizer to simulate daylight factor Hey How is it going Gamers today im Bringing you another tutorial This Time How To Download the new Game Called: Dead By DayLight For Free No Virus Or N.. Manual: Control Night Shift manually If Night Shift is off, select the checkbox to turn Night Shift on until 7 a.. m If you're using a schedule, Night Shift automatically turns off at the scheduled time.. Daylight Map Mac, free daylight map mac software downloads On the other hand, the Survivors are pulled into the Entity world when they are getting too close to the place the Killers were taken from.

### daylight

daylight, daylight savings, daylight game, daylight savings 2021, daylight song, daylight meaning, daylight lyrics, daylight taylor swift, daylight maroon 5, daylight saving time, daylight savings 2020, daylight saving 2021, daylight saving time 2021, daylight joji, daylight savings colombia

When you play Dead By Daylight on Mac and PC with BlueStacks, you can tap into everything your computer and home speakers have to offer and turn your nightly gaming session into a thing of.. 36 3 - Dynamic business organization tool kit Download the latest versions of the best Mac apps at safe and trusted MacUpdate.. How to set up Night ShiftMake sure that your Mac meets the system requirements for Night Shift, then follow these steps:Dead by Daylight for MacBook REQUIREMENTS.. 10 & up• Processor: i3Dead by Daylight for MacBook DOWNLOAD. Direct Download Torrent Download This game is available to download via two different methods.. Night Shift uses your computer's clock and geolocation to determine when it's sunset in your location.. In the morning it returns the display to its regular settings Aug 25, 2020 A game like Dead By Daylight is meant to invoke a certain kind of fear and intensity that can sometimes be difficult to convey on tiny mobile screens.. Warmer color temperatures show more yellow and less blue Daylite Download Mac. If Night Shift is on, deselect the checkbox to turn Night Shift off If you're using a schedule, Night Shift turns on again at the scheduled time.. After this, they are back to life in order to repeat again the trial in Dead by Daylight for MacBook.

#### daylight savings

Choose Apple menu (2) > System Preferences, then click Displays Click the Night Shift tab.. Dead by Daylight for MacBook REQUIREMENTS• RAM: 4 GB• Free Disk Space: 30 GB• OS X Version: 10.. This way they are able to feed their hope as well as steal their soul upon death.. Inspired by cult classic slasher films, Dead by Daylight<sup>TM</sup> is a multiplayer (4vs1) horror and action game in which one ruthless Killer hunts down four Survivors trying to evade a gruesome death.. 12810 Mac Title: FilmLight Daylight 5 2 12810 Mac Info: Daylight is a powerful dailies platform for shot management and high-performance transcoding.. Players take on the roles of both killer and survivor in a deadly game of hide and seek, choosing from an extensive roster of licensed and original characters.

## daylight savings time 2021

The all-in-one small business CRM Manage clients, deals, and projects – all in one place.. Color Temperature: Drag the slider to make the color temperature more or less warm when Night Shift is on.. Dead by Daylight for MacBookYes, Dead by Daylight for MacBook is here! Now you can play this asymmetric survival horror game on all Macintosh computers.. Download Daylight Visualizer for Mac Download Daylight Visualizer for Windows Daylight Factor Simulations.. Daylite is available exclusively for Mac, iPhone & iPad FilmLight Daylight 5 2.. It then automatically shifts the colors in your display to the warmer end of the spectrum.. Dead By Daylight Download MacDaylite Download MacDaylight Matt And Kim DownloadDead By Daylight Download MacStudies have shown that exposure to bright blue light in the evening can affect your circadian rhythms and make it harder to fall asleep.. Daylite Download MacDead By Daylight Macbook Download. This means one player assumes the role of the savage Killer and the other four players are the Survivors. e10c415e6f

3/3